#### **As you arrive:**

- 1. Start up your computer and plug it in
- *2. Log into Angel* and go to CSSE 120
- 3. Do the *Attendance Widget* the PIN is on the board
- 4. Go to the course *Schedule Page*
- 5. Open the *Slides* for today if you wish
- 6. Check out today's first project: **Session28\_2DArrays**

#### **Final exam**

- Date, time, and location
- C and Python
- Resources that you need

#### *Plus in-class time working on these concepts AND practicing previous concepts, continued as homework.*

#### **2D Arrays and Files**

- Declaring, initializing, and using 2D arrays
- Opening files for reading, writing, appending
- Remember to close your files

**Session 28 CSSE 120 – Introduction to Software Development**

## Final Exam Facts

- □ Date: Thursday, November 18, 2010
- $\Box$  Time: 8:00 a.m. to noon
- Venue: **See schedule lookup page or course schedule**
- □ Chapters: Zelle chapters 1 to 12.1, Assigned C readings from Kochan or Web resources linked from course schedule and course resources page
- □ You may bring two sheets of paper this time.
- **Note that the C material will be emphasized, but comparing and contrasting C and Python will definitely be on the exam.**

### Two-dimensional Arrays

- $\Box$  Like a list of lists in Python
- □ But size is fixed, like C arrays
- Visualize as a matrix:

NUM  $COLS = 6$ 

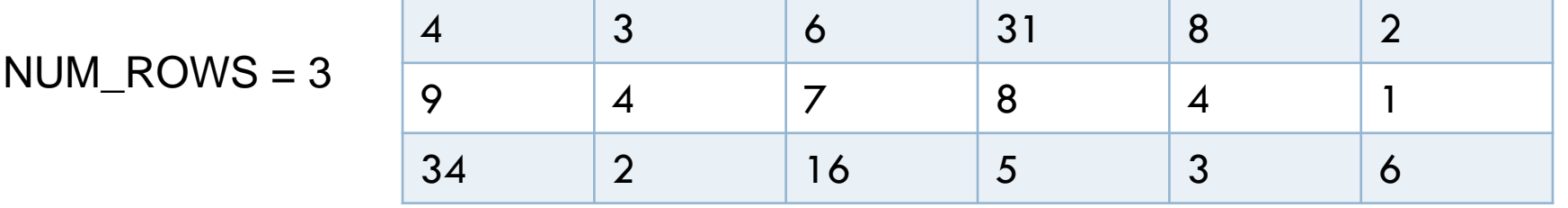

□ Can make ragged arrays (different number of items in each row) but more difficult to do

#### 2D Array Syntax Checkout today's first project: **Session28\_2DArrays**

- Declaration reserves space, **but doesn't set values** to anything! **int nums[NUM\_ROWS][NUM\_COLS];**
- **Looping through the array** (to display its values)

for  $(i = 0; i <$  NUM ROWS;  $i+1$  {

for  $(j = 0; j <$  NUM COLS;  $j++$ ) {

**printf("%2i ", nums[i][j]);**

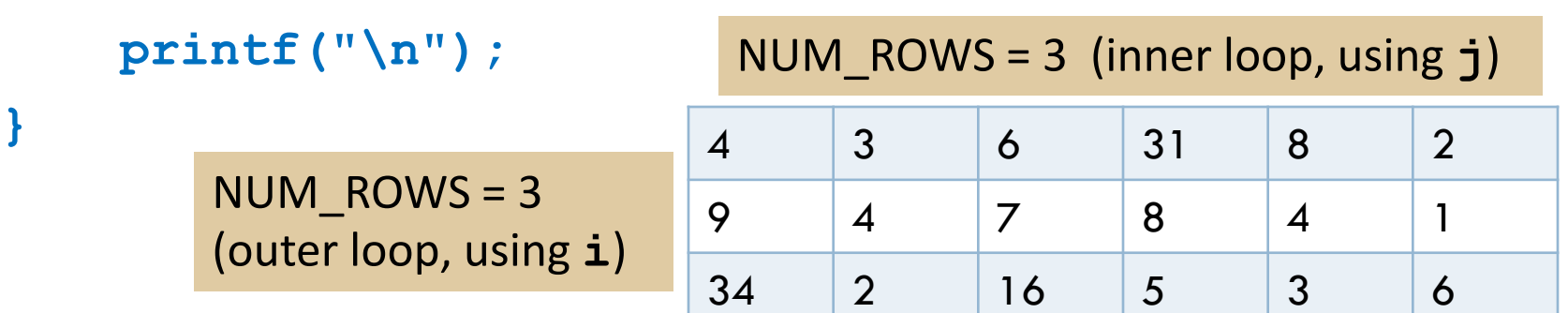

Do TODO #1, 2, and 3 in today's project

**}**

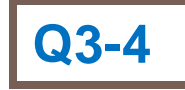

## Modify your code

- □ Ask the user for the number of rows and columns instead
- $\Box$  Then prompt them to input the value of each element
- $\Box$  Print out the values they entered in matrix form
- $\Box$  Challenge: print out the row sums and column sums, passing the 2D arrays to functions

*Optional* challenge problem: Implement **example2** in today's project, by doing TODO #5, 6 and 7. Do TODO #4 in today's project. It asks you to do the above.

# File handling

- Need to include **<stdlib.h>** to access many file handling functions
- Open a file using **fopen(…)**
	- **T** Takes the name of the file to open and the mode in which the file is to be opened
	- **Nodes:** 
		- **"r"** (read)
		- **"w"** (write)
		- **"a"** (append)
	- Returns a *file pointer* to access the file, of type: **FILE**\*
- Close a file using **fclose(…)**
	- $\blacksquare$  Takes the file pointer to close

Example on next slide

### A simple example

```
FILE *inFile;
inFile = fopen("my_file.txt", "r");
if (inFile == NULL) {
    exit(EXIT_FAILURE); 
}
                                How to read and write is 
                                explained on the next slides
```
**// Read data from the file pointed to by inFile**

**fclose(inFile);**

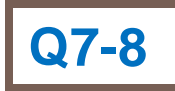

### How do we read from a file?

 **getc(my\_fileptr); /\* read and return the next character from the file \*/**

 **fgets(buffer, n, my\_fileptr); /\* read the next line of text from the file, up to n-1 characters, into** *buffer* **\*/**

 **fscanf(my\_fileptr, "%i", &num); /\* read the next int value from the file into variable** *num* **\*/**

#### How do we write to a file?

 **putc(c, my\_fileptr); /\* Converts int** *c* **to a char and writes it to file \*/**

 **fputs(my\_string, my\_fileptr); /\* Copies** *my\_string* **to file, except for the string terminating char \*/**

 **fprintf(my\_fileptr, "%s\n", my\_string) ; /\* Similar to printf() except the first parameter is a file pointer \*/**

# File Handling

□ Check out today's second project:

**Session28\_FilesDemo**

from your SVN repository.

- $\square$  See problem description in comments
- □ Work on solving problem for 10 minutes

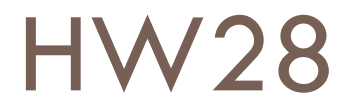

□ See instructions linked from Schedule page.

□ You will read two 2D matrices from a file, perform math on them and then output the result back to a file.